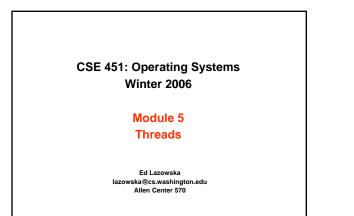

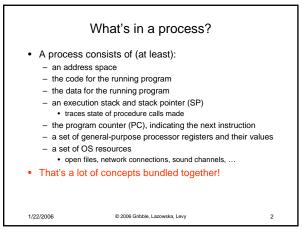

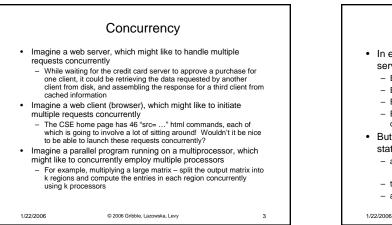

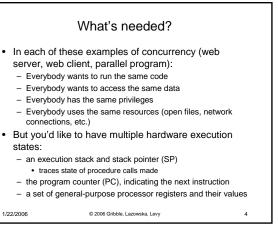

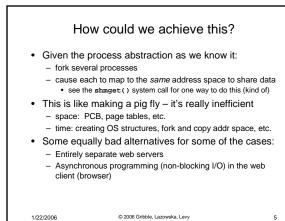

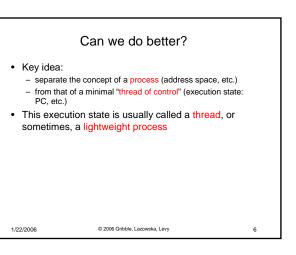

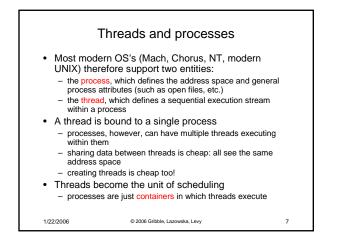

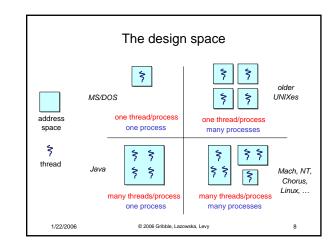

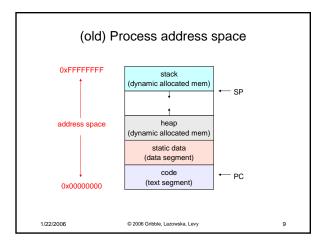

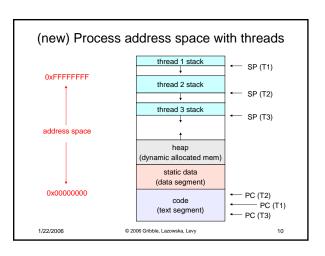

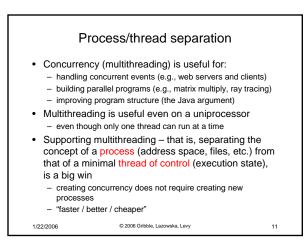

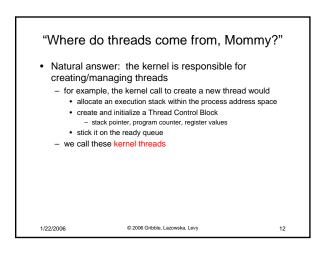

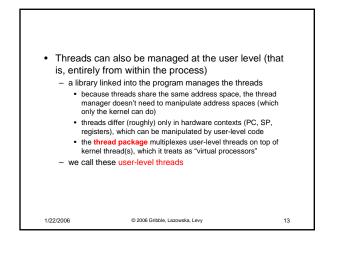

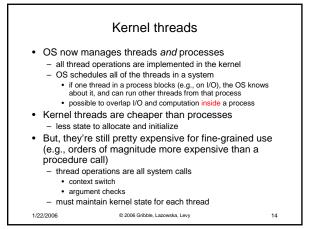

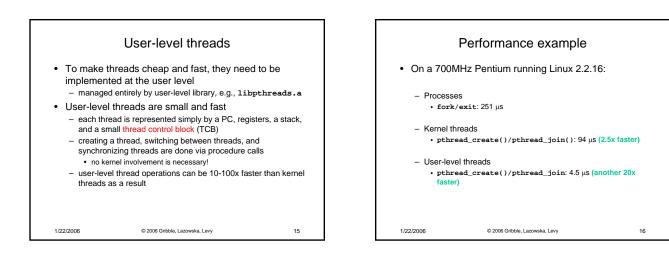

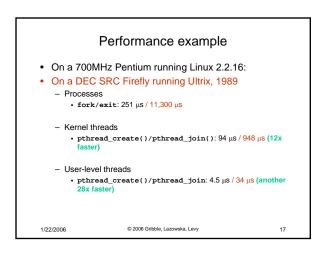

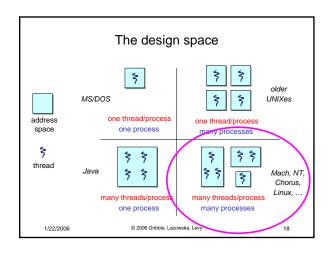

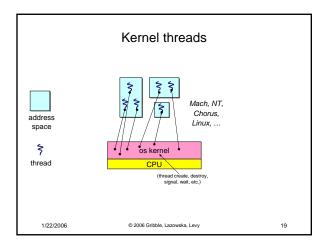

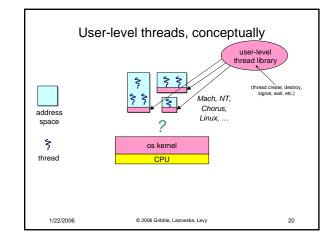

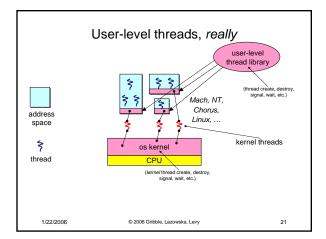

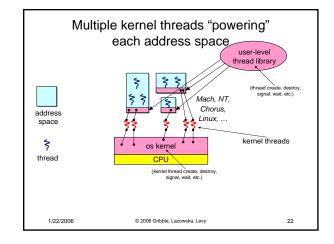

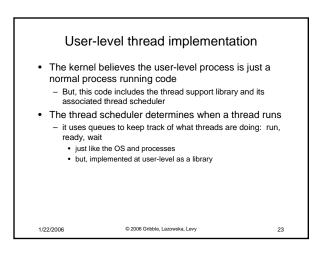

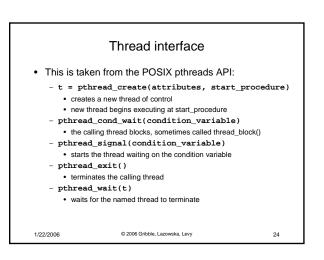

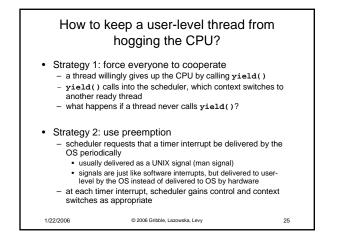

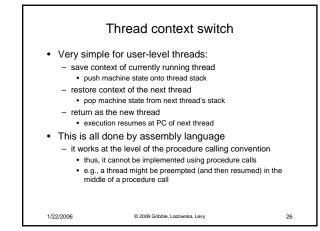

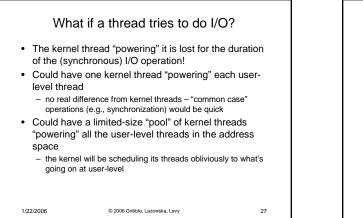

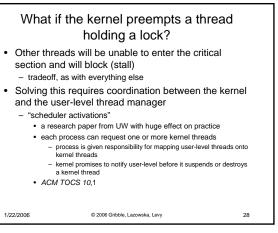

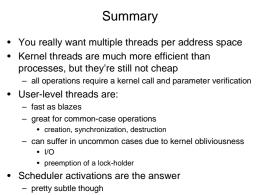

1/22/2006 © 2006 Gribble, Lazowska, Levy